**本文来源于公号:期权懂,出租开户就看期权懂**

是通过银期转账完成的,也就是说要绑定银行卡投资者才可以正常的出入金。在开 户的时候,公司的客户经理一般都会指导投资者怎样账户绑定银行卡。

**期权账号如何绑定银行卡?**

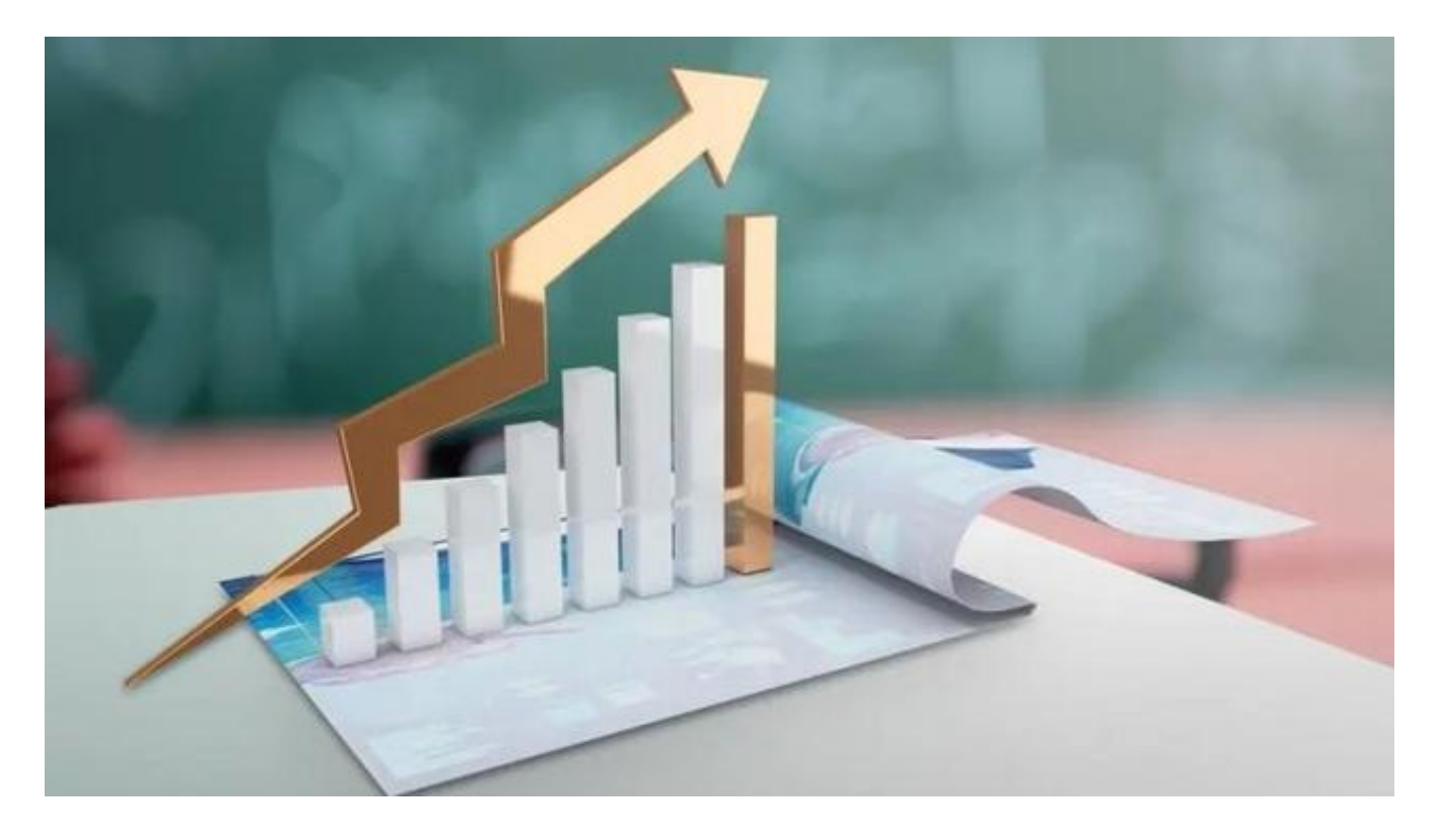

支持手机银行、网上银行、柜 台办理三种方式,一个期货 账户可以绑定多张银行卡,不过同一家银行只能绑定一张卡。

如果要换绑的话,银期绑定更换的银行卡不属于同一家银行,这就很简单了,直接 绑定新的银行卡即可。

**期权账号能不能租别人的?**

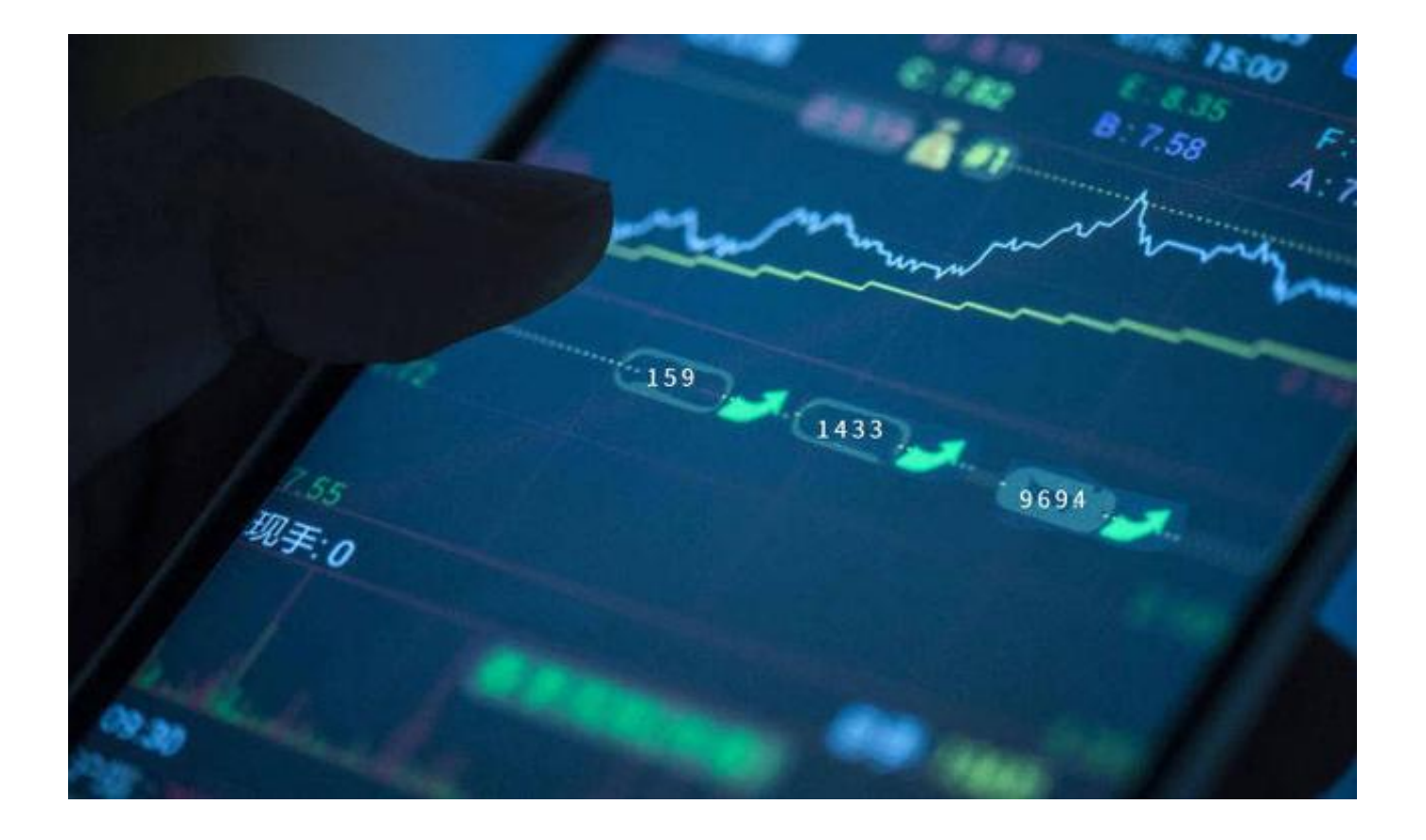

期权账号是可以租用别人的,只不过还是那句老生常谈,要看好平台或者说是找熟 人,值得信任的人再去租借,要不然的话就很有可能会让自己的资金消失。如果是 租借平台的可以参考平台有没有相关赔付方案或者保障一类的。

## **期权交易要注意什么?**

相信很多人都会发现,平值附近的合约的都会比较活跃,这也是为什么期权交易需 要选择平值附近合约的原因。因为流动性比较大,买卖都比较方便。

市场的交易量会给投资者提供初步的选择依据,投资者通过观察不同合约的交易量 ,就可以把交易比较冷清的合约剔除出去。我们在面对众多繁杂的期权合约时应该 仔细挑选。